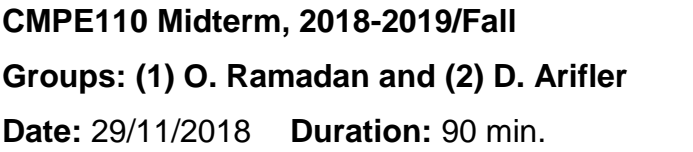

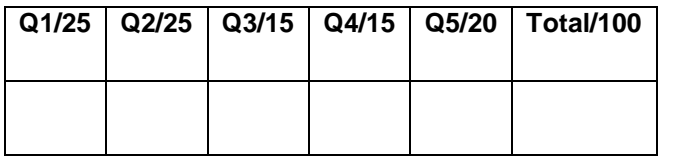

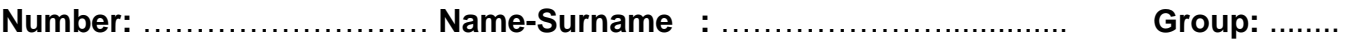

**Q1) A/ [13pts]** Complete the following C++ code that calculates the harmonic mean of two positive integers entered from the keyboard. The harmonic mean of two positive numbers x and y is given by

$$
H = \frac{2}{\frac{1}{x} + \frac{1}{y}}.
$$

A sample run of the program is given below:

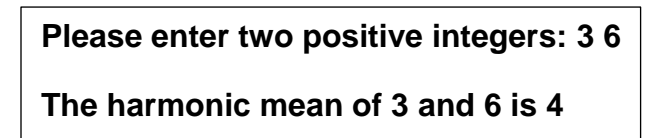

#include <iostream>

using namespace std;

int main() {

// Declare variables

 \_\_\_\_int n1, n2;\_\_\_\_\_\_\_\_\_\_\_\_\_\_\_\_\_\_\_\_\_\_\_\_\_\_\_\_\_\_\_\_\_\_\_ double hm;

// Print a message and read two integers

cout << "Please enter two positive integers: ";  $\frac{\text{cin} >> \text{n1} >> \text{n2;}}{\text{on} \cdot \text{n1} \cdot \text{n2;}}$ 

// Perform the computation

 $\frac{\mathsf{hm}}{\mathsf{a}} = 2 / (1.0/\mathsf{n}1 + 1.0/\mathsf{n}2);$ 

// Output the result

cout  $\lt\lt$  "The hamonic mean of "  $\lt\lt$  n1  $\lt\lt$  " and "  $\lt\lt$  n2  $\lt\lt$  " is "  $\lt\lt$  hm  $\lt\lt$  endl;

return 0;}

**B/[12pts]** Evaluate the following C++ expressions if a and b are integers and **a=5, b=3**

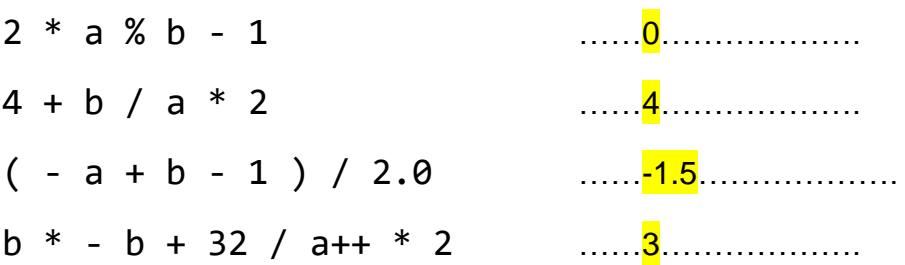

**Q2) A/[15pts]** The decision table below shows fines imposed for speeding violations. Write a C++ code segment that assigns the correct fine to type double variable **fine** based on the value of type int variable **speed**. Assume that both variables are already declared and the value of the variable **speed** is already assigned.

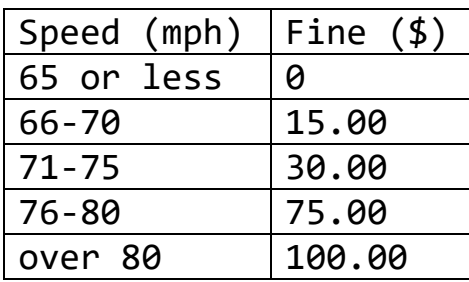

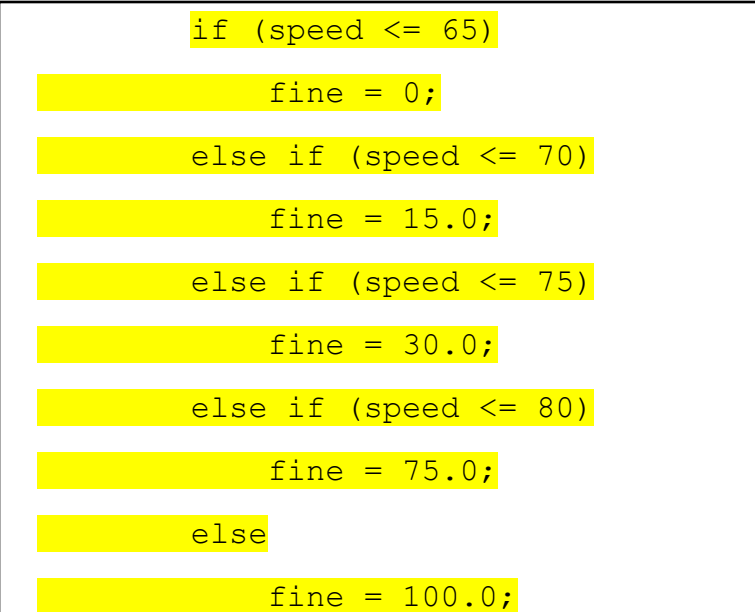

**B/[10pts]** What is the output of the following C++ code segment?

```
for (int i=6; i>=0; i--)
{ switch(i) 
    {case 3: cout << "three" << endl; break;
   case 2: cout << "two" << endl;
   case 1: cout << "one" << endl; break;
    case 0: cout << "zero" << endl;
   default: cout << "default" << endl;
    }
cout << --i << endl;
}
```
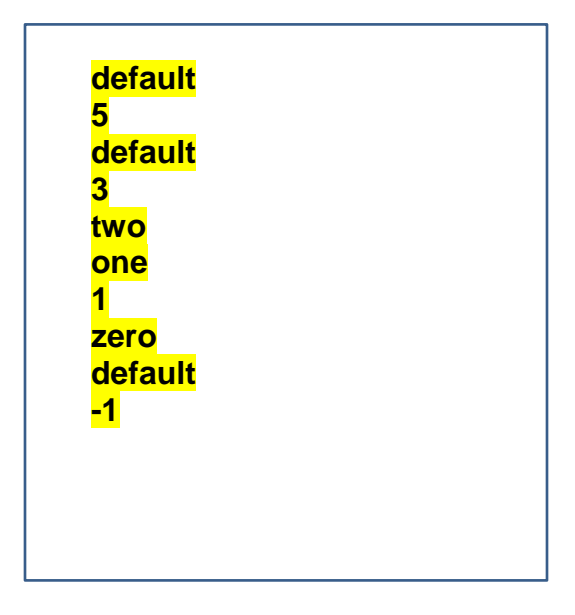

**Q3) A/[12pnts]** Trace the following C++code and provide its output.

```
#include <iostream> 
using namespace std;
int main()
```

```
{ int n=294, sum=0;
```

```
while(n>0)
```

```
n sum n>0
294
29
2
\overline{\mathbf{e}}0
           0+4=44+9=13
           13+2=15
                       T
                       T
                       T
                       F
```

```
\{sum=sum+n\%10;\}n=n/10;
```
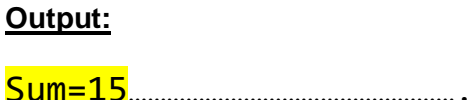

```
cout<<"sum="<<sum<<endl;
```

```
return 0;}
```
}

**B/[3pnts]** Explain verbally in English what does this code actually do?

```
Finds the sum of digits of an integer number…………………………………….
```
**Q4) [15pnts]** Complete the following code that finds the product of odd numbers from 3 to 99; i.e.

Product=3\*5\*7\*…..\*99

Let all variables be of type double.

#include <iostream>

using namespace std;

```
int main()
```
{ double i,product;

product **=1;**

for( $i=3$ ;  $i<=99$ ;  $i+=2$ )

product**\*=i;**

```
cout<<"Product="<<product;
```

```
return 0;}
```
**Q5) [20pnts]** Consider the Flowchart below. Complete the given C++ implementation.

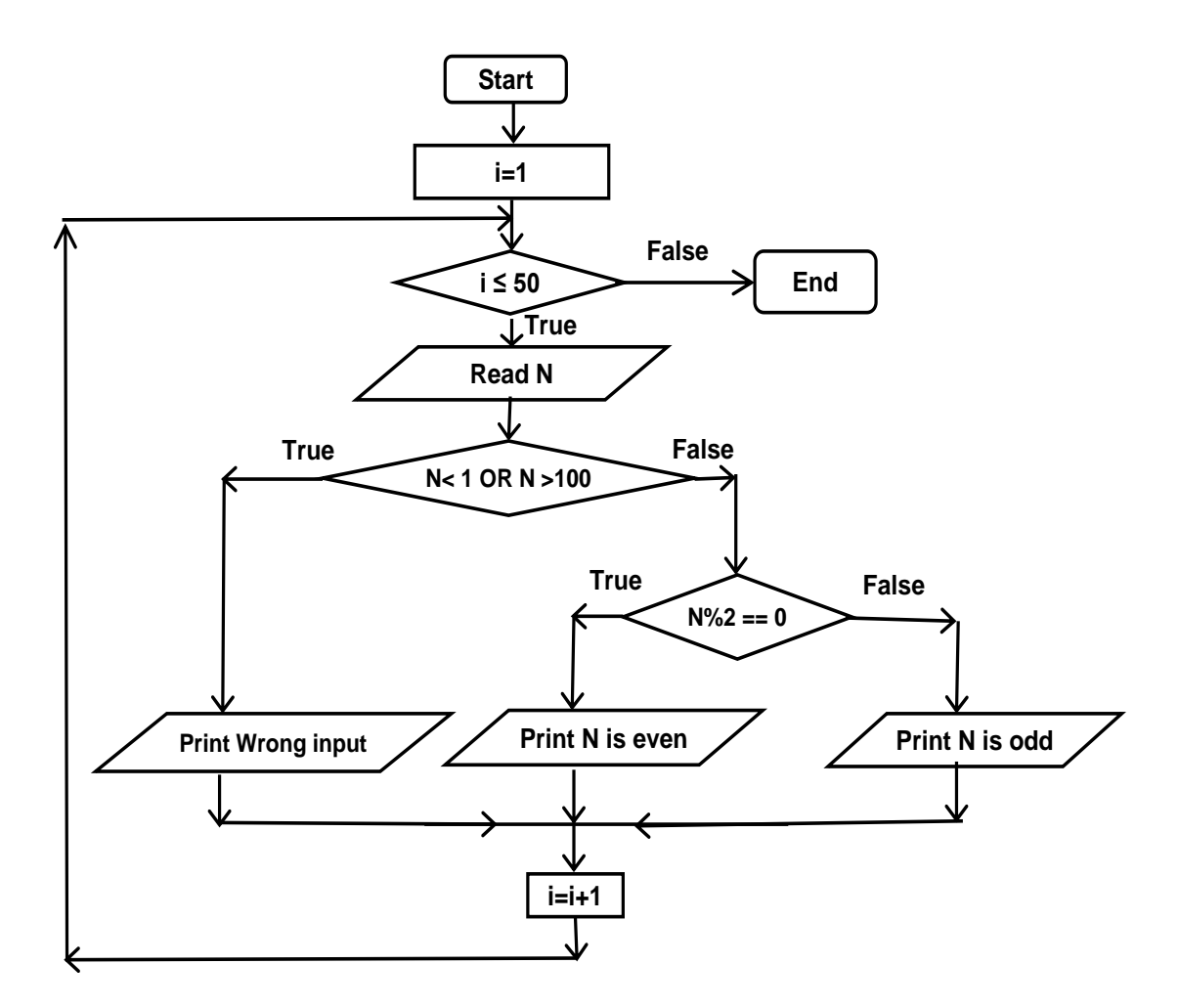

```
#include <iostream> 
using namespace std;
int main() 
\{ int i, N;
     for(i=1 ; i<=50 ; ++i)
     {cin>>N;
     if( N<1 | N>100) cout<<<"Wrong input";
     else if( N\frac{2}{2} = 0) cout<<N < N' is even";
     else cout<<N<<" is odd";}
```
return 0;}